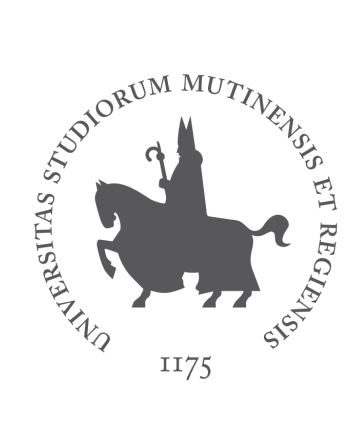

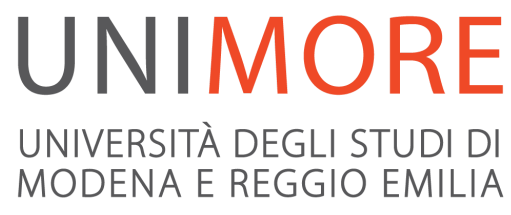

# Didattica a distanza con Matlab

A cura dei Servizi Informatici

L'Ateneo ha attivo un contratto Campus per l'utilizzo di Matlab, un ambiente di sviluppo per il calcolo numerico, l'analisi statistica e la simulazione utilizzato per applicazioni in Economia, Ingegneria, Matematica, Fisica, Medicina, Biologia.

[https://www.unimore.it/servizistudenti/LicenzamatLab.htm](https://www.unimore.it/servizistudenti/LicenzamatLab.html)[l](http://www.sia.unimore.it/site/home/licenze-software/matlab.html)

# **Sei un utilizzatore di Matlab?**

## **Insegna con MATLAB e Simulink**

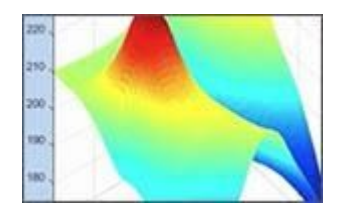

Fornisci esperienze di apprendimento pratico sull'analisi di dati, la creazione di modelli e la simulazione di sistemi. [» Scopri i materiali didattici](https://it.mathworks.com/academia/educators.html)

## **Accedi alla formazione gratuita**

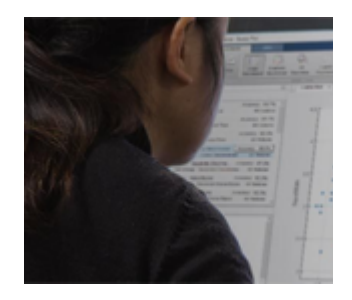

**Insegnare con un corso MATLAB** Scopri come integrare MATLAB nel tuo corso online con questi 7 brevi tutorial autogestiti. [» Avvia il corso](https://it.mathworks.com/learn/teaching-with-matlab.html)

#### **Formazione online**

Risparmia tempo assegnando un corso di formazione autogestito su argomenti che aiutano gli studenti a familiarizzare con MATLAB e Simulink. [» Scopri i](https://matlabacademy.mathworks.com/) [corsi di formazione](https://matlabacademy.mathworks.com/)

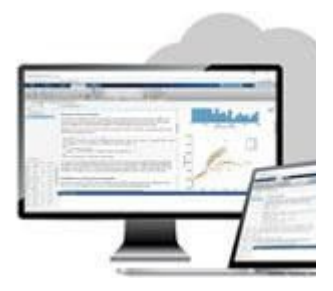

#### **MATLAB Online e MATLAB Drive**

Scopri come condividere risorse e collaborare con studenti e colleghi con MATLAB Online e MATLAB Drive. [» Guarda il video](https://it.mathworks.com/videos/share-and-collaborate-with-matlab-online-and-matlab-drive-1559297234889.html)

#### **MATLAB Grader**

Crea esercizi di autovalutazione per i tuoi corsi per fornire un feedback immediato agli studenti. [» Per saperne di più](https://it.mathworks.com/products/matlab-grader.html)

### **Partecipa alla community e ai blog**

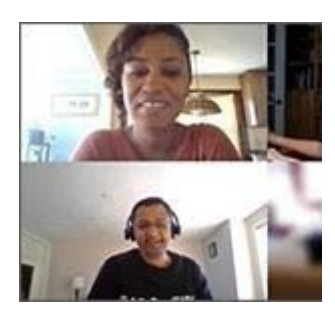

**Continua ad insegnare grazie alla formazione a distanza (post sul blog)**

Suggerimenti e risorse per adattare il tuo approccio di insegnamento a un ambiente online e raggiungere gli stessi obiettivi formativi chiave.

#### **[» Leggi il blog](https://blogs.mathworks.com/loren/2020/03/23/keep-teaching-through-distance-learning/)**

**Community sulla formazione a distanza**

Entra in contatto con altri utenti su questa community per ottenere risorse e informazioni da poter utilizzare per insegnare con MATLAB e Simulink attraverso la formazione a distanza.

#### **[» Partecipa alla community](https://it.mathworks.com/matlabcentral/topics/distance-learning.html)**

**Supporto** [supporto.matlab@unimore.it](mailto:supporto.matlab@unimore.it)